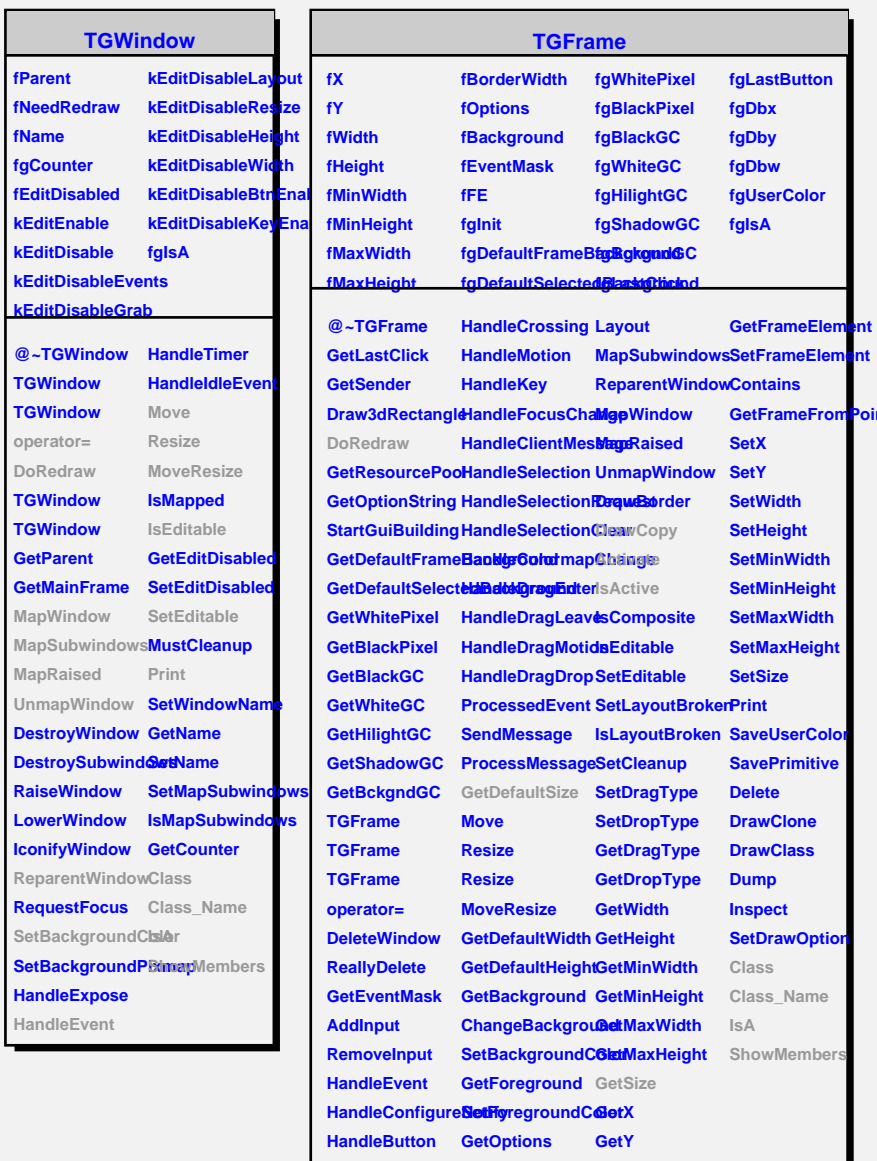

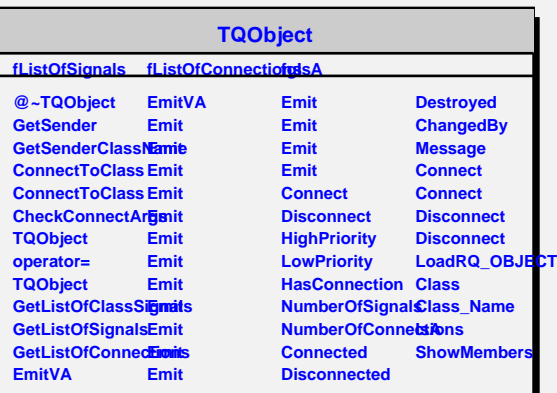

**HandleDoubleCliChangeOptions GetBorderWidth** 

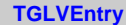

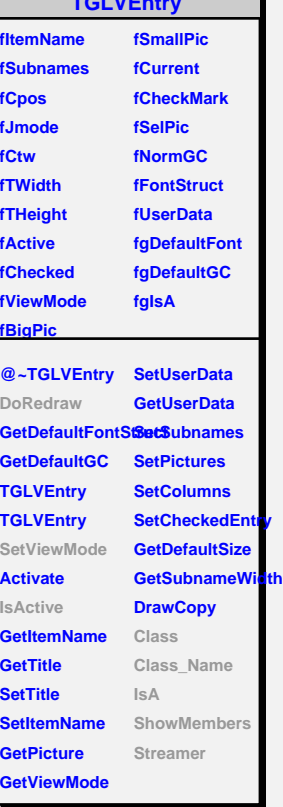

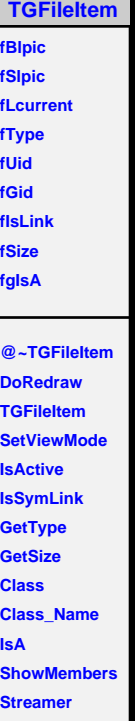

Ъ